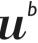

UNIVERSITÄT

## 10 tips to improve your scientific writing

Tutor: Kali Tal, PhD (Research Support Services, University of Bern Medical Library)

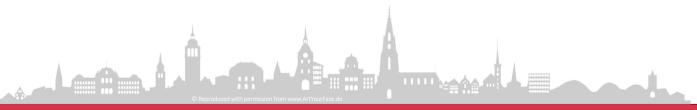

### 1. Scientific papers are subjective and objective

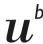

b UNIVERSITÄT BERN

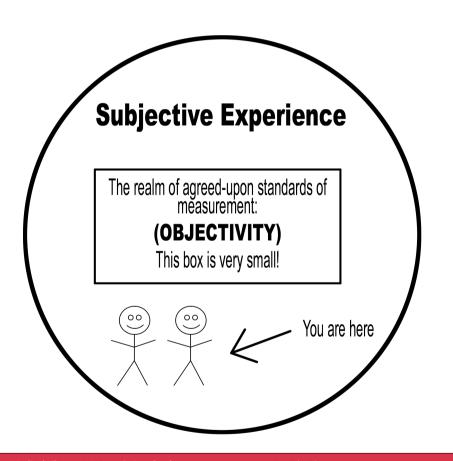

#### Methods & Results are objective

- What did we do?
- What did we find?

Introductions & Discussions tell the subjective story of the paper

- Why did we start?
- What does it mean?

Data doesn't interpret itself. We must speak for it.

### 2. Equator-network.org checklists for medicine and health sciences (check guidelines for your discipline)

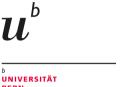

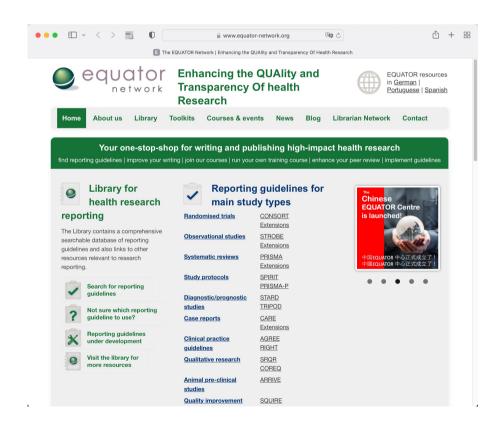

Reporting guidelines for almost 500 study types

Easy to follow checklists you can use for designing and writing studies.

Checklists can also be used to judge the quality of studies you read.

### 3. Methods sections have a lot in common with kitchen recipes

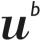

UNIVERSITÄT BERN

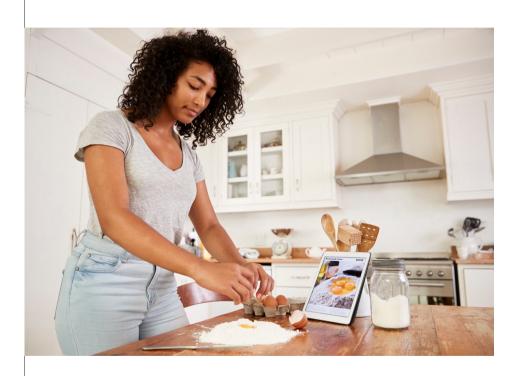

## It's frustrating when they are:

- Vague
- Incomplete
- Ambiguous
- Wrong

#### 4. Results

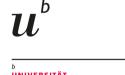

- Results and Methods should be balanced: every method should have a result and the reverse.
- No editorializing: report your results but do not interpret them.
- Figures and tables should highlight main results and be "worth a thousand words."
- Results that won't fit into the body of the paper belong in the Web Supplement.

### 5. (Subjective) introductions answer the question, "Why did we start?"

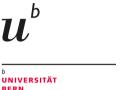

Lorem ipsum dolor sit amet, consectetuer adipiscing elit. Nam cursus. Morbi ut mi. Nullam enim leo, egestas id, condimentum at, laoreet mattis, massa. Sed eleifend nonummy diam. Praesent mauris ante, elementum et bibendum at, posuere sit amet, nibh. Duis tincidunt lectus quis dui viverra vestibulum. Suspendisse vulnette aliquam dui. Nulla elementum dui ut augue. Aliquam vehicula mi at mauris. Maecenas placerat, nisl at consequat rhoncus, sem nunc gravida justo, quis eleifend arcu velit quis lacus. Morbi magna magna, tincidunt a, mattis non, imperdiet vitae, tellus. Sed odio est, auctor ac, sollicitudin in, consequat vitae, orci. Fusce id felis. Vivamus sollicitudin metus eate eros.

Pellentesque habitant morbi tristique senectus et netus et malesuada fames ac turpis egestas. In posuere felis nec tortor. Pellentesque faucibus. Ut accumsan ultricies elit. Maecenas at justo id velit placerat molestie. Done dictum lectus non odio. Cras a ante vitae enim iaculis aliquam. Mauris nunc quam, venenatis nec, euismod sit amet, egestas placerat, est. Pellentesque habitant morbi tristique senectus et netus et malesuada fames ac turpis egestas. Cras id elit. Integer quis urna. Ut ante enim, dapibus malesuada, fringilla eu, condimentum quis, tellus. Aenean portitor eros vel dolor. Donec convallis pede venenatis nibh. Duis quam. Nam eget lacus. Aliquam erat volutoat. Quisque dignissim conque leo.

Mauris vel lacus vitae felis vestibulum volutpat. Etiam est nunc, venenatis in, tristique eu, imperdiet ac, nisl. Cum sociis natoque penatibus et magnis dis parturient montes, nascetur ridiculus mus. In iaculis facilisis massa Etiam eu urma. Sed porta. Suspendisse quam leo, molestie sed, luctus quis, feugiat in, pede. Fusce tellus. Sed metus augue, convallis et, vehicula ut, pulvinar eu, ante. Integer orci tellus, tristique vitae, consequat nec, porta vel, lectus. Nulla sit amet diam. Duis non nunc. Nulla rhoncus dictum metus. Curabitur tristique mi condimentum orci. Phasellus pellentesque aliquam enim. Proin dui lectus, cursus eu, matitis laoreet, viverra sit amet, quam. Curabitur vel dolor ultrices ipsum dictum tristique. Praesent vitae lacus. Ut velit enim, vestibulum non, fermentum nec, hendrerit quis, leo. Pellentesque rutrum malesuada neque.

Nunc tempus felis vitae uma. Vivamus portitior, neque at volutpat rutrum, purus nisi eleifend libero, a tempus libero lectus feugiat felis. Morbi diam mauris, viverra in, gravida eu, matitis in, ante. Morbi eget arcu. Morbi porta, libero id ullamcorper nonummy, nibh ligula pulvinar metus, eget consectetuer augue nisi quis lacus. Ut ac mi quis lacus mollis aliquam. Curabitur laculis tempus eros. Curabitur vel mi sit amet magna malesuada ultrices. Ut nisi erat, fermentum vel, congue id, euismod in, elit. Fusce ultricies, orci ac feugiat suscipit, leo massa sodales velit, et scelerisque mi tortor at ipsum. Proin orci odio, commodo ac, gravida non, tristique vel, tellus. Pellentesque nibh libero, ultricies eu, sagittis non, mollis sed, justo. Praesent metus ipsum, pulvinar pulvinar, porta id, fringilla at, est.

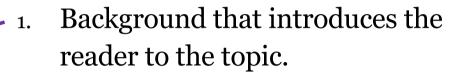

- 2. The studies that inspired the authors to conduct the experiment.
- 3. The problem/question the scientists want to solve/answer.
- 4. A brief summary of how the authors plan to solve the problem or answer the question.

### 6. (Subjective) Discussion sections answer the question, "What does it mean?"

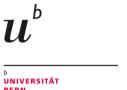

Lorem ipsum dolor sit amet, consectetuer adipiscing elit. Nam cursus. Morbi ut mi. Nullam enim leo, egestas id, condimentum at, laoreet mattis, massa. Sed eleifend nonummy diam. Praesent mauris ante, elementum et bibendum at, posuere sit amet, nibh. Duis tincidunt lectus quis dui viverra vestibulum. Suspendisse vulputate aliquam dui. Nulla elementum dui ut augue. Aliquam vehicula mi at mauris. Maecenas placerat, nisl at consequat rhoncus, sem nunc gravida justo, quis eleifend arcu velit quis lacus. Morbi magna magna, tincidunt a, mattis non, imperdiet vitae, tellus. Sed odio est, auctor ac, sollicitudin in, consequat vitae, orci. Fusce id felis. Vivamus sollicitudin metus eget eros.

Pellentesque habitant morbi tristique senectus et netus et malesuada fames ac turpis egestas. In posuere felis nec tortor. Pellentesque faucibus. Ut accumsan ultricies elit. Maecenas at justo id velit placerat molestie. Done dictum lectus non odio. Cras a ante vitae enim iaculis aliquam. Mauris nunc quam, venenatis nec, euismod sit amet, egestas placerat, est. Pellentesque habitant morbi tristique senectus et netus et malesuada fames ac turpis egestas. Cras id elit. Integer quis urna. Ut ante enim, dapibus malesuada, fringilla eu, condimentum quis, tellus. Aenean portitior eros vel dolor. Donec convallis pede venenatis nibh. Duis quam. Nam eget lacus. Aliquam erat volutpat. Quisque dignissim conque leo.

Mauris vel lacus vitae felis vestibulum volutpat. Etiam est nunc, venenatis in, tristique eu, imperdiet ac, nisl. Cum sociis natoque penatibus et magnis dis parturient montes, nascetur ridiculus mus. In laculis facilisis masse. Etiam eu urma. Sed porta. Suspendisse quam leo, molestie sed, luctus quis, feugiat in, pede. Fusce tellus. Sed metus augue, convallis et, vehicula ut, pulvinar eu, ante. Integer orci tellus, tristique vitae, consequat nec, porta vel, lectus. Nulla sit amet diam. Duis non nunc. Nulla rhoncus dictum metus. Curabitur tristique mi condimentum orci. Phasellus pellentesque aliquam enim. Proin dui lectus, cursus eu, mattis laoreet, viverra sit amet, quam. Curabitur vel dolor ultrices ipsum dictum tristique. Praesent vitae lacus. Ut velit enim, vestibulum non, fermentum nec, hendrerit quis, leo. Pellentesque rutrum malesuada neque.

Nunc tempus felis vitae urna. Vivamus portitior, neque at volutpat rutrum, purus nisi eleifend libero, a tempus libero lectus feugiat felis. Morbi diam mauris, viverra in, gravida eu, mattis in, ante. Morbi eget arcu. Morbi porta, libero id ullamcorper nonummy, nibh ligula pulvinar metus, eget consectetuer augue nisi quis lacus. Ut ace mi quis lacus mollis aliquam. Curabitur iaculis tempus eros. Curabitur vel mi sit amet magna malesuada ultrices. Ut nisi erat, fermentum vel, conque id, euismod in, elit. Fusce ultricies, orci ac feugiat suscipit, leo massa sodales velit, et scelerisque mi tortor at ipsum. Proin orci odio, commodo ac, gravida non, tristique vel, tellus. Pellentesque nibh libero, ultricies eu, sagittis non, mollis sed, justo. Praesent metus ipsum, pulvinar pulvinar, porta id, fringilla

\_\_\_ 1. Summarize main findings

Compares results to studies that inspired the experiment

3. Limitations/strengths

Implications of main findings

Message sentence (main finding + most important implications)

#### 7. Write a strong message sentence!

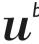

UNIVERSITÄ BERN

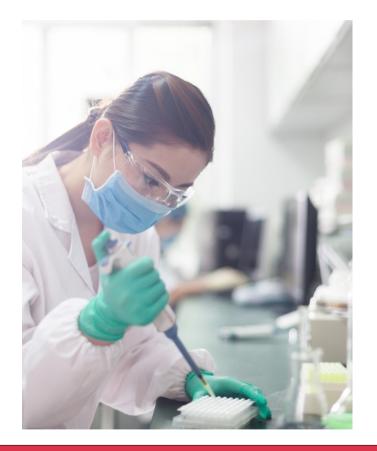

Since fetal lambs are developmentally equivalent to extremely premature human infants and they can be physiologically supported in an extra-uterine device for up to 4 weeks, it may be feasible to develop extracorporeal systems to gestate human infants.

#### 8. Six ways to spot a predatory journal

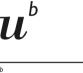

- 1. Always check the website thoroughly
- 2. Check if the journal is a member of DOAJ, COPE, OASPA or STM
  - 3. Check the journal's contact information
    - 4. Research the editorial board
- 5. Take a look at their peer review process and publication timelines
  - 6. Read through past issues of the journal

### Not all journals are legitimate

Google "journal name" + predatory

Chances are, someone has already spotted the problem.

#### 9. Retractions (not all research is good research)

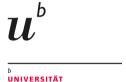

- Your best source is retractionwatch.org
- Retraction Watch keeps a database of retracted papers, integrated into several popular bibliography apps (e.g., Zotero). You can use it online here: <a href="http://retractiondatabase.org/RetractionSearch.aspx">http://retractiondatabase.org/RetractionSearch.aspx</a>?
- A leaderboard of scientists with the most retractions: <a href="https://retractionwatch.com/the-retraction-watch-leaderboard/">https://retractionwatch.com/the-retraction-watch-leaderboard/</a>

Medical Library, UniBern, Switzerland

Dr. Kali Tal

• How to become a better medical writer in 5 easy steps...

## U b

# 10. The Medical Library's Research Support Services department is here to help....

- Free courses
  - Academic writing
  - Systematic searching
- Comprehensive searching (fee service)
- Scientific editing (fee service)

- One-on-one sessions to develop strategic searches
  - Consultation and support
  - Library-assisted searches: up to 2 hours of free advice & help

Visit us at unibe.ch/ub/medresearch Or write to us at med\_support@unibe.ch